## ME104 Linear Regression Analysis: Problem Set 6 Problems with Errors

1. Today we use again the dataset parking.dta. The data concern diplomats from 146 countries stationed at the United Nations in New York City.

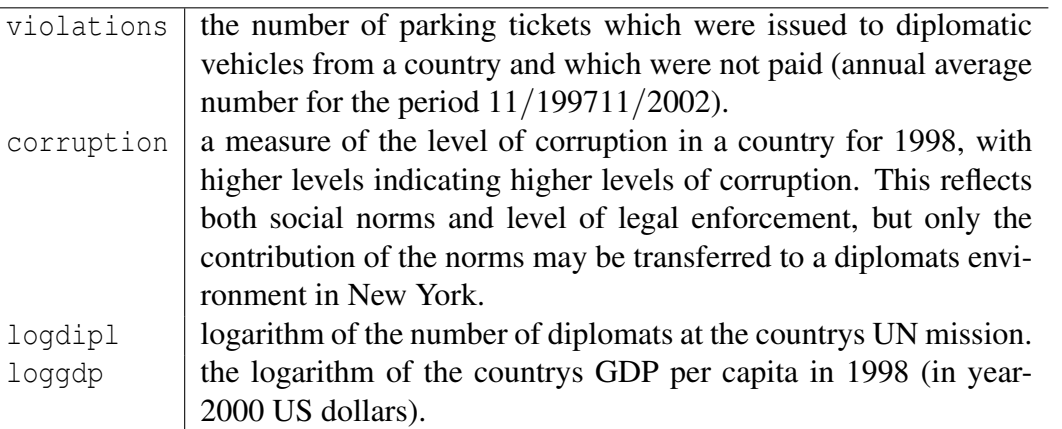

- (a) After generating a new variable using the command gen logviol=ln(1+violations), fit a linear model for logviol given corruption logdipl and loggdp.
- (b) Graphically inspect homoscedasticity of residuals using the rvfplot command. What do you conclude?
- (c) Use the Breusch-Pagan test to test the null hypothesis that the variance of the residuals is homogenous using the command estat hettest. Interpret.
- (d) The Breusch-Pagan test does not work well for non-linear forms of heteroskedasticity and when the errors are not normally distributed. For such cases a special case of the Breusch-Pagan can be used. This test is the White's test estimated using the stata command estat imtest, white or just imtest, white. Run the test and interpret the result. For more tests see help regress postestimation.
- (e) After predicting the residuals of the fitted regression model using the stata command predict residuals, resid use the commands qnorm and pnorm to check the normality of the residuals. What do you conclude?
- (f) A formal test for normality of the residuals is the Smirnov-Kolmogorov test that you can perform using the command sktest resid. Interpret.
- (g) Perform two model specification tests using the command linktest and ovtest. Interpret the results of these tests.

## 2. Additional work: Structural equations

The data file used is hiedatashortnew.dta. The following variables are included:

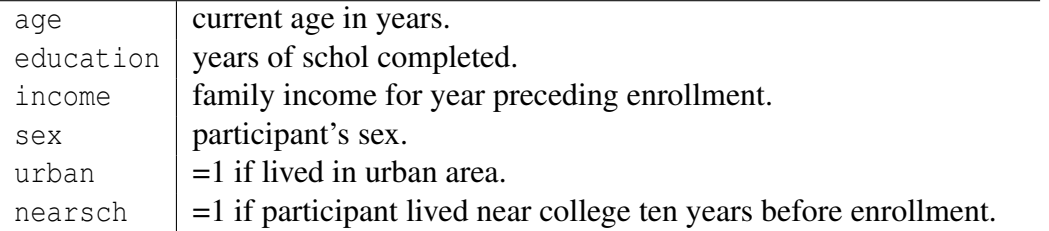

The goal is to estimate the percentage effect on income of getting an extra year of education, controlling for age, sex and urban. It is commonly thought that education is correlated with the error term in the income equation (unobserved ability). This would result in OLS over-estimating the effect of education on the log income. It is hard to find instruments since they need to be uncorrelated with the error term, yet help to predict years of schooling. In this example, some information on how far a participant lived from college 10 years earlier is used as instrument.

(a) This ivreg command computes the 2SLS estimates. The dependent variable is logincome. The regressors that are assumed exogenous are age sex and urban. The regressors assumed endogenous is education. The instrumental variable is nearsch. The key assumption is that distance from college is not correlated with the error in the income equation, but do help to explain years of schooling.

## 1 . ivreg logincome age sex urban (educ = nearsch)

Instrumental variables (2SLS) regression

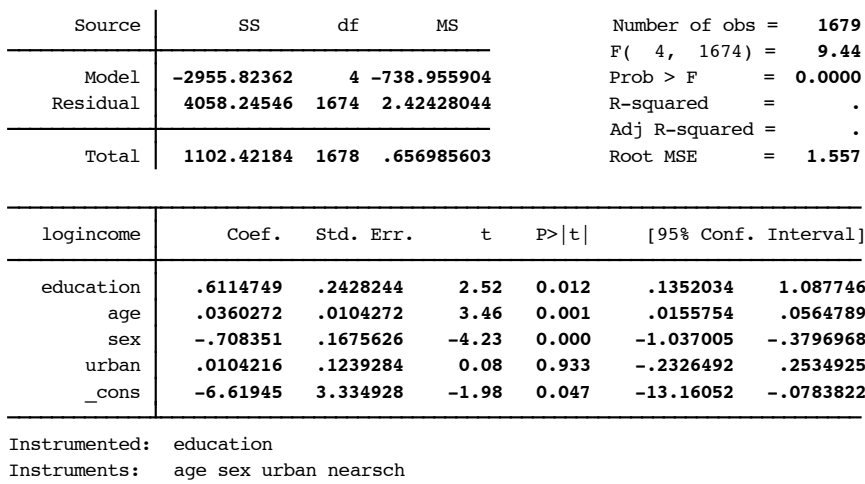

(b) We also estimate the same equation by OLS in order to compute the Hausman test statistic.

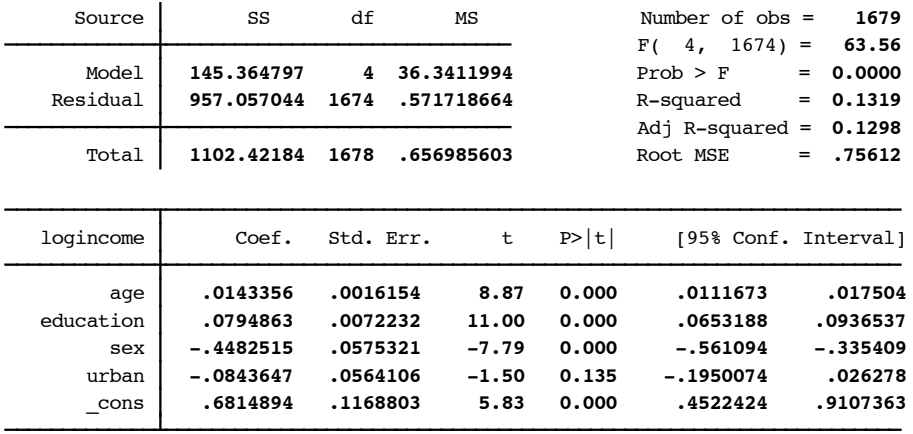

1 . reg logincome age education sex urban

(c) The command hausman computes the Hausman test statistic. The null hypothesis is that the OLS estimator is consistent. If accepted, we probably would prefer to use OLS instead of 2SLS. Discuss the results of the hausman test.

1 . hausman ivreg .,constant sigmamore df(1)

Note: the rank of the differenced variance matrix (**1**) does not equal the number of coefficients being tested (**5**); be sure this is what you expect, or there may be problems computing the test. Examine the output of your estimators for anything unexpected and possibly consider scaling your variables so that the coefficients are on a similar scale.

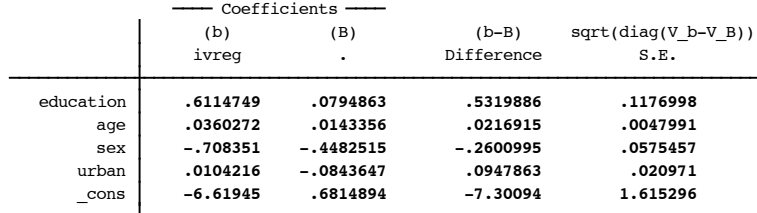

b = consistent under Ho and Ha; obtained from ivreg

B = inconsistent under Ha, efficient under Ho; obtained from regress

Test: Ho: difference in coefficients not systematic

chi2(1) =  $(b-B)'$   $((Vb-VB)^(-1))(b-B)$  = **20.43** Prob>chi2 = **0.0000** (V\_b-V\_B is not positive definite)